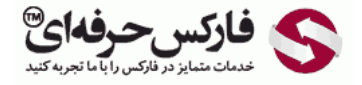

# انواع تحلیل باینری آپشن

# انواع تحلیل باینری آپشن

# \*\*\*\*\*

در جلسه هفتاد و دوم در مورد انواع تحليل باینری آپشن توضيحاتی خدمتتون ارائه می دیم.

تحليل هايی که روی بازار انجام ميشه تحليل فاندامنتال [\(Fundamental](#page-0-0)) ، تحليل تکنيکال [\(Technical](#page-1-0)) (Technical) که تحليل های بنيادی يا اخباری تحليل های تکنيکی و تحليل های [احساسی](http://disq.us/url?url=http%3A%2F%2Fpforex.com%2Ffa%2Fforex-tutorials%2Fschool%2F%25d8%25a7%25d9%2584%25da%25af%25d9%2588%25db%258c-%25d9%25be%25d8%25b1%25da%2586%25d9%2585-%25d8%25af%25d8%25b1-%25d9%2581%25d8%25a7%25d8%25b1%25da%25a9%25d8%25b3%2F%3A9xd6v7gLae3g2kg0G0amJG1-3GM&imp=4tmhh233ho81na&prev_imp=4tmhden1nsop0n&forum_id=3459065&forum=pforex&thread_id=3575619291&major_version=metadata&user_id=144576571&thread=3526943902&zone=thread&area=discovery) هستش.

> آموزش فارکس جلسه هفتاد و دوم انواع تحلیل و تاثیر آن بر باینری آپشن • بازار دارای سه نوع تحلیل می باشد:

- تحليل Fundamental
	- ← تحليل Technical
	- ← تحليل Sentiment
	- تطيل Fundamental
- ﴿ در این تطیل می بایست به اخبار بازار دقت فراوان داشت. اخبار هایی که باعث نوسانات شدید بازار می شوند را می بایست به دقت تطیل کرد و با آنها آشنا شد. این اخبار باعث بالا یا پایین رفتن هيجاني قيمتها ميشوند.

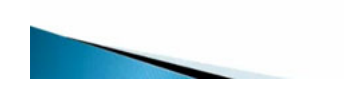

## تحلیل فاندامنتال Analysis Fundamental

<span id="page-0-0"></span>اولين مورد تحليل [فاندامنتال](http://pforex.com/fa/forex-tutorials/school/%D8%AA%D8%AD%D9%84%DB%8C%D9%84-%D9%81%D8%A7%D9%86%D8%AF%D8%A7%D9%85%D9%86%D8%AA%D8%A7%D9%84-%D8%AA%D9%88%D8%B1%D9%85/) هست در اين تحليل ميبايست به [اخباری](http://pforex.com/fa/forex-tutorials/school/%D8%AA%D9%82%D9%88%DB%8C%D9%85-%D8%A7%D9%82%D8%AA%D8%B5%D8%A7%D8%AF%DB%8C-%D9%81%D8%A7%D8%B1%DA%A9%D8%B3-%D9%81%DA%A9%D8%AA%D9%88%D8%B1%DB%8C/) که در بازار اعلام ميشه دقت فراوان داشته باشيم اخباری که باعث نوسانات شديد در بازار ميشه ميبایست به دقت تحليل شه و با اونها اشنا باشيم این اخبار باعث بالا یا پایين رفتن هيجانی قيمت ها ميشه که فوق العاده برای انواع باینری اپشن ها ميتونه سودمند باشه.

در باینری اپشن ها خصوصا در معاملات معمولی Up Down بسيار تاثير گذاره شما ميبايست ايده ای از تاثير يک خبر و ميزان تاثير گذاری اون داشته باشين تا با اعتماد به نفس کافی روی نماد مورد نظرتون معامله رو انجام بدین. برای مثال شما در نظر دارین روی گزارش خرده فروشی استرالیا معامله کنید تصور کنین که شما قصد دارین خرید رو انجام بدین و بازار هم پس از امدن خبر جهشی به سمت بالا رو داره و در نهایت به سود شما در معاملاتتون منجر میشه مطمئنا فاکتورهای مهمی در خبر تاثیر گذاره که باید همه اونا رو بررسی کنيم

#### اولین فاکتور

پتانسيل نوسان بازار هست وقتی گزارش خبری جدیدی ميرسه شما معاملات خبر رو انجام ميدین و ميبایست مطمئن باشين که خبر باعث جهش مناسب در اون نماد حالا در این مثال به سمت بالا و قيمت تا پایان تاریخ انقضا بالای قيمت مورد نظر شما باقی بمونه.

> آموزش فارکس جلسه هفتاد و دوم انواع تحلیل و تاثیر آن بر باینری آیشن

- ﴿ دومین فاکتور مهم زمان انقضای معامله شما است که در پایان زمان انقضا ، بازار می بایست به هدف قیمت رسیده و در آن باقی بماند.
- ﴿ وَقَتَى بِرِ روى خَبْرِ مِي خَواهِيْد مَعَامِلَهُ One−Touch انجام دَهِيْد، لازم نيست كه در پايان زمان انقضا قيمت در هدف قيمت باشد، بلكه كافي است قيمت يكبار به هدف قيمت برسد. شما می توانید معامله Out-of-Range را بر اساس اخبار انجام دهید.
- د البته در صورتی که فکر می کنید که قیمت بیرون محدوده مورد نظر بسته می شود. در این معامله شما جیت حرکت را تعیین نمی کنید بلکه فقط می بایست در ست پیش بینی کنید که خبر<br>باعث نوسان و جیش بزرگی در بازار بشود.

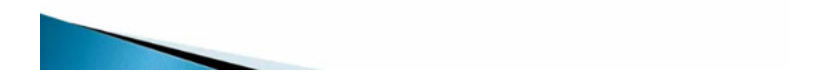

اگه شما بر اساس خبری که باعث تولید موج بشه یعنی اینکه قیمت یهو به سمت بالا حرکت کنه و اگر به سمت پایین حرکت کنه دوباره برگرده توی معاملات اپشن انگار پولتون رو دور ریختين

#### دومین فاکتور

مهر زمان انقضای معامله اس که در پایان زمان انقضا باید بازار تا اون منطقه ای که شما در نظر گرفته بودین بالا یا پایین اون قیمت بمونه مثلا یه خبری اعلام میشه بازار انتظار دارین که بالاتر از 5 پیپ بالاتر از قیمت فعلی بازار بمونه که بازار یه جهش CPP انجام انجام انتز بسته میشه یه ساعته که بالاتر از اون 5 پیپ مورد نظر<br>شما بوده وقتی برای خبر میخوایم معامله کنیم معاملات One Touch انجام بدیم لازم اینجا عمق خبر واسمون مهمه که تا چه حد قيمت حرکت جهشی ميکنه و یا اینکه شما ميتونين از معاملات Range of Out استفاده کنين که بگين خارج یه محدوده ای بسته ميشه.

حالا چه به سمت پایین چه به سمت بالا این برای خبر هایی هستش که در بازار حرکت شدیدی ایجاد میکنه حالا چه به سمت پایین چه به سمت بالا. بازار مدتهاست در یک منطقه رنج شده و گير کرده خبر مهم تکليف بازار رو مشخص ميکنه که به کم ميتونه حرکت کنه البته در صورتی که فکر ميکنين قيمت بيرون محدوده مورد نظر بسته ميشه در این معامله شما جهت حرکت رو تعيين نميکنين بلکه فقط ميبایست پيش بينی کنين که خبر باعث یک نوسان یا یک جهش بزرگ خواهد شد.

> آموزش فارکس جلسه هفتاد و دوم انواع تحلیل و تاثیر آن بر باینری آپشن

- در باینری آپشن ها خصوصا در معامله های معمولی Up/Down بسیار تاثیر گذار است. شما می بایست ایده ای از تاثیر یک خبر و میزان تاثیر گذاری آن داشته باشید تا با اعتماد به نفس کافی روی نماد مورد نظرتان معامله را انجام دهید برای مثال شما در نظر دارید روی گزارش خرده فروشی استرالیا معامله کنید. تصور کنید شما قصد خرید دارید و بازار هم پس از آمدن خبر جهش به سمت بالا داشته است که در نهایت به سود شما در معامله یتان منجرب می شود.
	- . مطمئنا فاکتور های مهمی را برای اخبار می بایست در نظر گرفت.
- و اولین فاکتور پتانسیل نوسان بازاراست. وقتی گزارش خبر جدیدی می رسد و شما معامله خرید را انجام می دهید می بایست مطمئن باشید که خبر باعث جهش به سمت بالا می شود و قیمت تا انقضای معامله در بالا یا پایین هدف قیمت باقی می ماند. اگر شما بر اساس خبری که باعث تولید موج می کند معامله کنید انگار پول خود را دور ریخته اید.

## تحلیل تکنیکال Analysis Technical

<span id="page-1-0"></span>تحليل [تکنيکال](http://pforex.com/fa/forex-tutorials/school/%D8%AA%D8%AD%D9%84%DB%8C%D9%84-%D8%AA%DA%A9%D9%86%DB%8C%DA%A9%D8%A7%D9%84-%D9%81%D8%A7%D8%B1%DA%A9%D8%B3-%D9%85%D8%AF%D8%B1%D8%B3%D9%87/) شما با اضافه کردن موارد تکنيکی به صفحه ای که معاملاتتون رو انجام ميدين ميتونين تحليل تکنيکال رو انجام بدين در نظر داشته باشين که اين ترسيم ها به شما کمک ميکنه تا حرکت بازار رو نه تنها بر روی ارزها بلکه روی تمامی نمادها بتونين انجام بدین فقط قبل از استفاده از ترسيم های تکنيکالی حتما اونا رو مطالعه کنين و کاملا اشنا بشين. دانش تکنيکال و نقاط حرکتی با معاملات سودمند در باینری اپشن ها کمک شایانی رو ميکنه.

برای مثال روی USD/EUR یک Bottom Double داریم که بر اساس اون قيمت به اندازه ارتفاع به سمت پایين ميخواد حرکت کنه یکی از راههای معامله در این زمان معاملات One Touch هست که هدف قيمتی رو انتخاب ميکنه و فقط کافيه که یکبار اون رو لمس کنه یا این که ميتونه از معاملات پوت یا فروش یعنی که قيمت پایين تر از این منطقه بسته ميشه استفاده کنيم.

> آموزش فارکس جلسه هفتاد و دوم انواع تحلیل و تاثیر آن بر باینری آیشن

- ۱ تحلیل Sentiment
- ﴿ این تحلیل میزان تمایل بازار بر ریسک را گویند. آیا معامله گران از اعتماد به نفس کافی برای خرید یک ارز با ریسک برخوردار خواهند بود یا در مقابل ریسک نکرده و ارز کم ریسکتر خواهند خرید یا آن ارز را می فروشند. این نوع تحلیل در مواقع ورود به معامله بسیار مفید خواهد بود.
- آیا EUR/USD حرکت به سمت قیمت جدیدی را آغاز کرده است؟ و یا قیمت حرکت خود را كرده و در حالت ثبات است؟ شما با اين نوع تطيل مى توانيد روند احساسى بازار را أناليز
- و اگر اینگونه به نظر آید که ریسک پذیری در بازار وجود ندارد و سطح فعلی مناسب است پس ما می توانیم بفهمیم که روند کنونی حفظ خواهد شد. اگر شما اطمینان نسبی دارید احساس بازار به سعت ریسک بیشتر است ، می توانید با نجام معامله Call ، خرید خود را انجام دهید.
- . در مقابل اگر فکر می کنید که احساس بازار روی بازگشت می باشد، معامله Putرا انجام دهاد

## تحلیل سنتیمنت Analysis Sentiment

این تحلیل میزان تمایل بازار بر ریسک رو میگه. آیا معامله گران از اعتماد به نفس کافی برای یک برخوردار هستن یا اینکه در مقابل ریسک نمیکنن ارز کم ریز تر رو خرید ميکنن و اون ارز مورد نظر رو ميفروشن این نوع تحليل بسيار برای معاملات اپشن و باینری اپشن موثره مثلا ایا USD/EUR حرکت به سمت قيمت جدیدی رو اغاز ميکنه و یا قيمت حرکت خودش رو کرده و درحال تثبيت قيمت هستش و ما ميتونيم این آناليز رو انجام بدیم اگر اینگونه به نظر برسه که ریسک پذیر در بازار وجود نداره و سطح فعلی قيمت مناسب هست. ما ميتونيم بفهميم که روند کنونی حفظ خواهد شد.

#### معاملات ترکیبی

اگر شما اطمينان نسبی دارین احساس بازار به شما به سمت ریسک بيشتر رو نشون ميده ميتونين از معاملات Call استفاده کنين یا اینکه خرید کنين یعنی انتظار داشتين که به سمت بالا بره یا اگر انتظار داشتین که به سمت پایین برگرده از معاملات Put استفاده کینن یا اینکه به نظرتون قیمت قیمت مناسبیه و در یک محدوده ای گیر میکنه ميتونين از معاملات Range استفاده کنين ما ميتونيم از ترکيب تحليل ها استفاده کنيم مانند معامله در تمامی بازارهای مالی لازم نيست که شما فقط یک نوع تحليل رو بصورت مجزا انجام بدین.

> آموزش فارکس جلسه هفتاد و دوم انواع تحلیل و تاثیر آن بر باینری آپشن ۰ ترکیب و مانند معامله در تمامی بازار های مالی، لازم نیست شما فقط یک نوع تطیل را استفاده کنید چون تطیلها از هم مجزا نیستند. . در واقع، شما می توانید در معاملات خود از ترکیب تمام این تطلیل ها استفاده کنید<sub>.</sub> تطلیل های بنیادی در شناخت تمایل حرکت باز ار به شما کمک خواهند کرد، در حالی که تطیل های تكنيكالي به شما در شناخت نقاط هدف و شكست، خطوط مقاومت و حمايت كمك خواهند کرد.آنالیز احساس بازار به شناخت ریسک پذیری خرید یک نماد توسط معامله گران به شما كمك خواهد كرد. ﴿ در پایان این موضوع دارای اهمیت است که کلید موفقیت شما در یاد گیری از شکست هایتان<br>است.با گذشت زمان این طرز نفکر باعث می شود شما به تجربه ای ارزشمند که به معاملات<br>سودمند منتهی می شود دست یابید.

در واقع شما ميتونين در معاملات خود از ترکيب تمامی این تحليل ها استفاده کنين تحليل های بنيادی در شناخت تمايل حرکت بازار به شما کمک ميکنه در حالی که تحليل های تکنيکی به شما در شناخت نقاط هدف شکست خطوط مقاومت و حمایت کمک ميکنه و اناليز احساسی بازار به شما در ریسک پذیری خرید یا فروش یک نماد توسط معامله گران کمک ميکنه در پایان این موضوع دارای اهميته که کليد موفقيت شما در یادگيری از شکست هاتونه و با گذشت زمان این طرز تفکر باعث ميشه شما به تجربيات ارزشمندی برسين و کم کم معاملاتتون به منطقه سود دهی برسه و جزء افرادی باشين که تو این کار مشغول به فعاليت باشين و سود مورد نظرتون رو بگيرین.

برای [مشاهده](http://pforex.com/fa/forex-tutorials/videos/%D8%AA%D8%AD%D9%84%DB%8C%D9%84-%D8%AA%DA%A9%D9%86%DB%8C%DA%A9%D8%A7%D9%84-%D8%A8%D8%A7%DB%8C%D9%86%D8%B1%DB%8C-%D8%A2%D9%BE%D8%B4%D9%86/) و یا دانلود فیلم آموزش بورس فارسی و دیدن متن کامل انواع تحلیل و تاثیر گذاری اون بر باینری آپشن در مدرسه فارکس به فیلم آموزشی 田 انواع تحلیل و تاثیر گذاری اون بر باینری آپشن مراجعه کنيد.